## Testing includegraphics

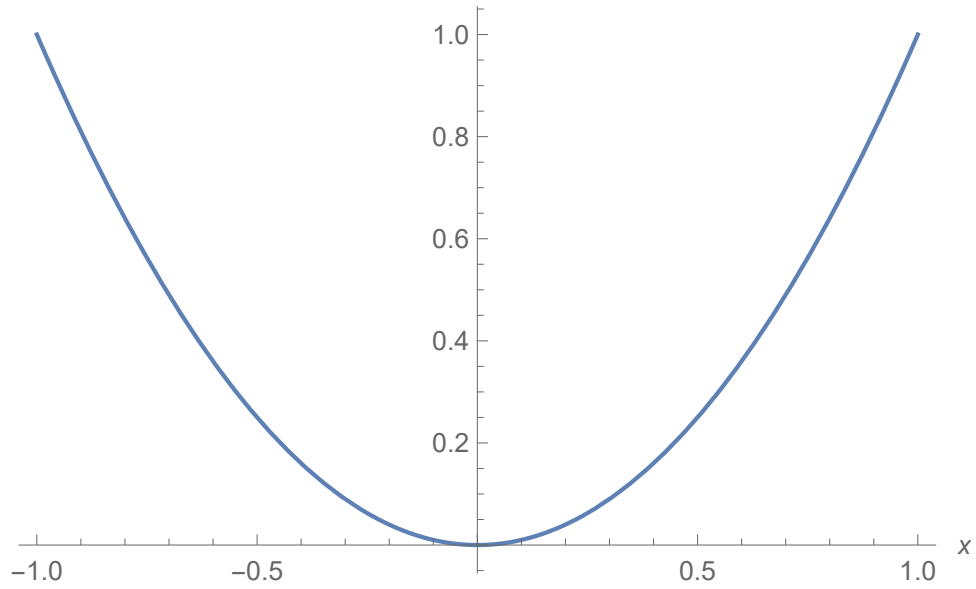

graph.pdf: Preview does not work, export works.